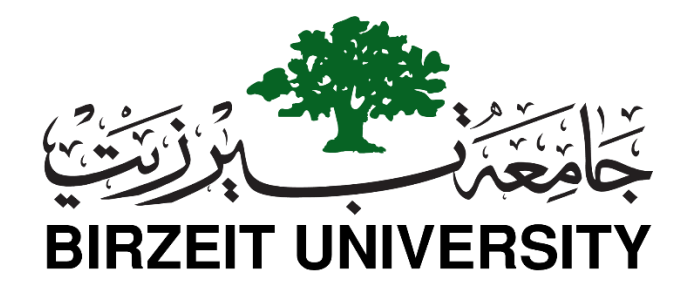

## **Electrical and Computer Engineering**

## **Computer Design Lab – ENCS4110**

# **ARM Subroutine/procedure/function Calls**

# **Objectives**

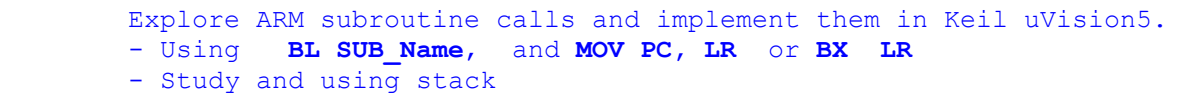

ARM processors do not provide a fully automatic subroutine call/return mechanism like other processors. ARM's branch and link instruction, **BL**, automatically saves the return address in the register R14 (i.e. LR). We can use **MOV PC, LR** at the end of the subroutine to return back to the instruction after the subroutine call **BL SUBROUTINE\_NAME**. A **SUBROUTINE\_NAME** is a label in the ARM program.

## **ARM Unconditional and Conditional Subroutine Calls**

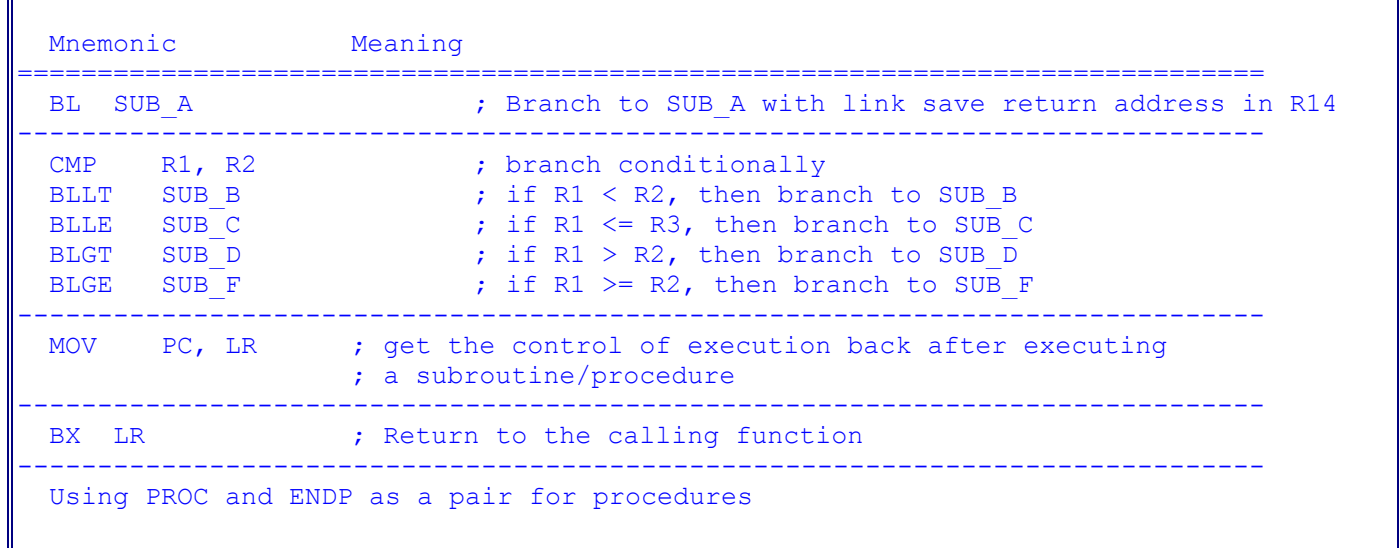

Here is the encoding format of ARM's branch and branch-with-link instructions for your reference.

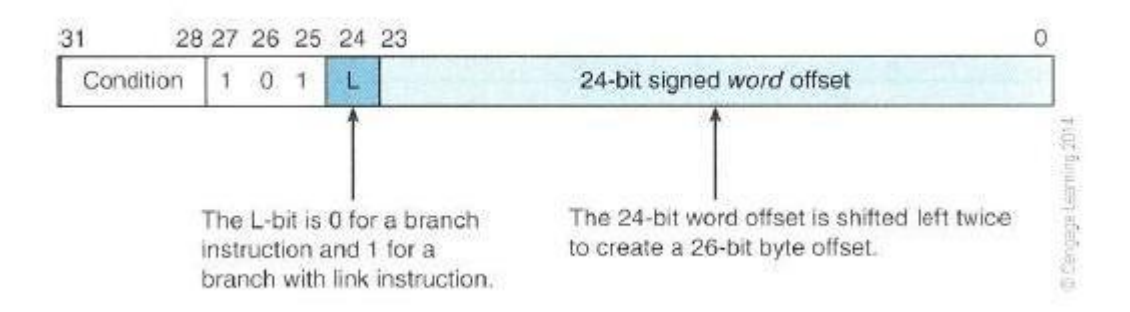

# **Register Use in the ARM Procudure Call Standard**

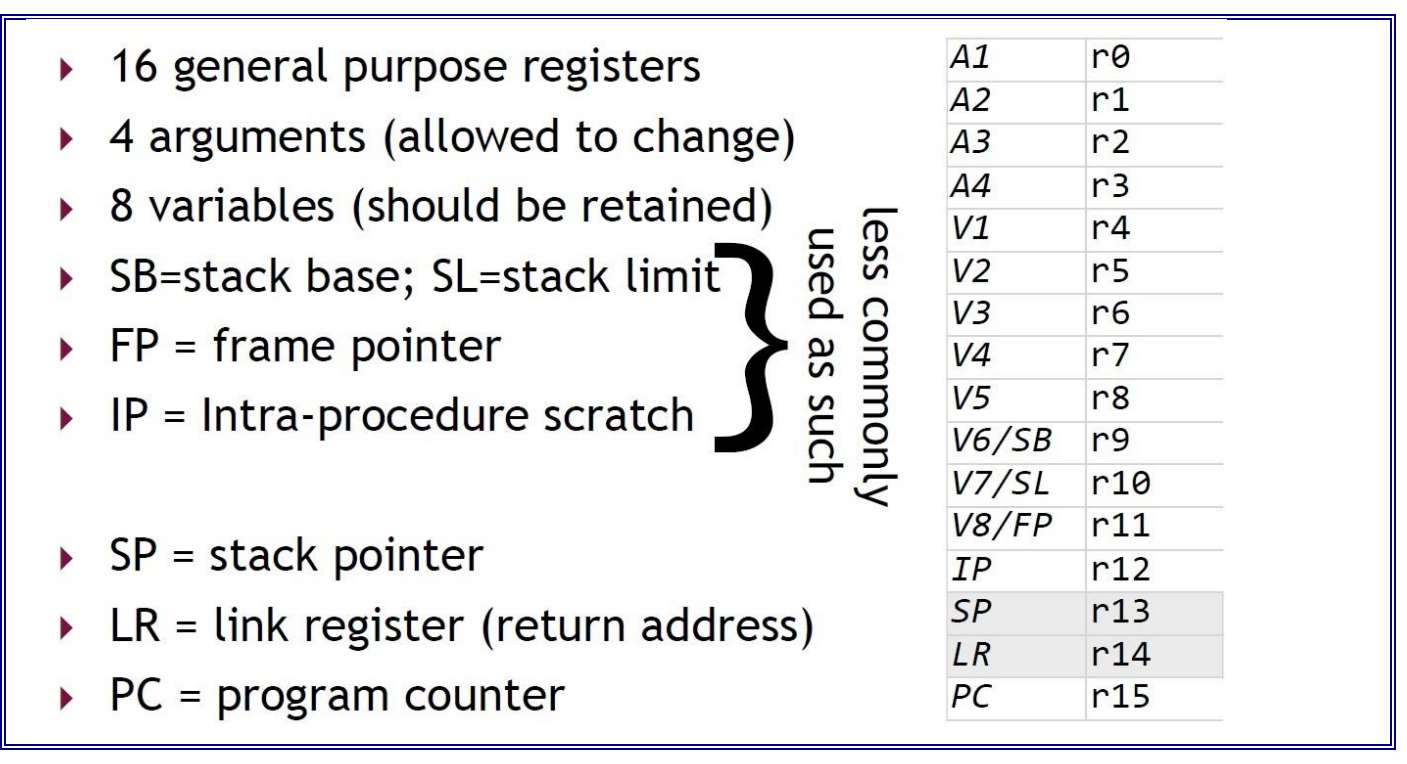

## **An Example Using a Subroutine Call**

```
;The semicolon is used to lead an inline documentation
;When you write your program, you could have your info at the top document lock
;For Example: 
;;;;Your Name: 
;;;;Student Number:
;;;;Lab#:
;;;;
;;; Directives
           PRESERVE8
           THUMB
```

```
;;; Equates
   ;; Empty
;;; Includes
    ;; Empty
;;; Vector Definitions 
; Vector Table Mapped to Address 0 at Reset
; Linker requires  Vectors to be exported
         AREA RESET, DATA, READONLY
        EXPORT Vectors
 __Vectors 
        DCD 0x20001000 ; stack pointer value when stack is empty
        DCD Reset Handler ; reset vector
         ALIGN
;Your Data section
;AREA DATA
SUMP DCD SUM
SUMP2 DCD SUM2
N DCD 5
    AREA MYRAM, DATA, READWRITE
SUM DCD 0
SUM2 DCD 0
;; The program Linker requires Reset Handler
         AREA MYCODE, CODE, READONLY
       ENTRY
       EXPORT Reset_Handler
;;;;;Procedure definitions;;;;
SUMUP PROC
     ADD RO, RO, R1 ; Add number into R0
     SUBS R1, R1, #1 ; Decrement loop counter R1
    BGT SUMUP ;Branch back if not done
    ;MOV PC, LR
    BX LR
    ENDP
;;;users main program;;;;;
Reset Handler
    LDR R1, N ;Load count into R1
    MOV RO, #0 ; Clear accumulator RO
    BL SUMUP
    LDR R3, SUMP ;Load address of SUM to R3
    STR RO, [R3] ;Store SUM
```
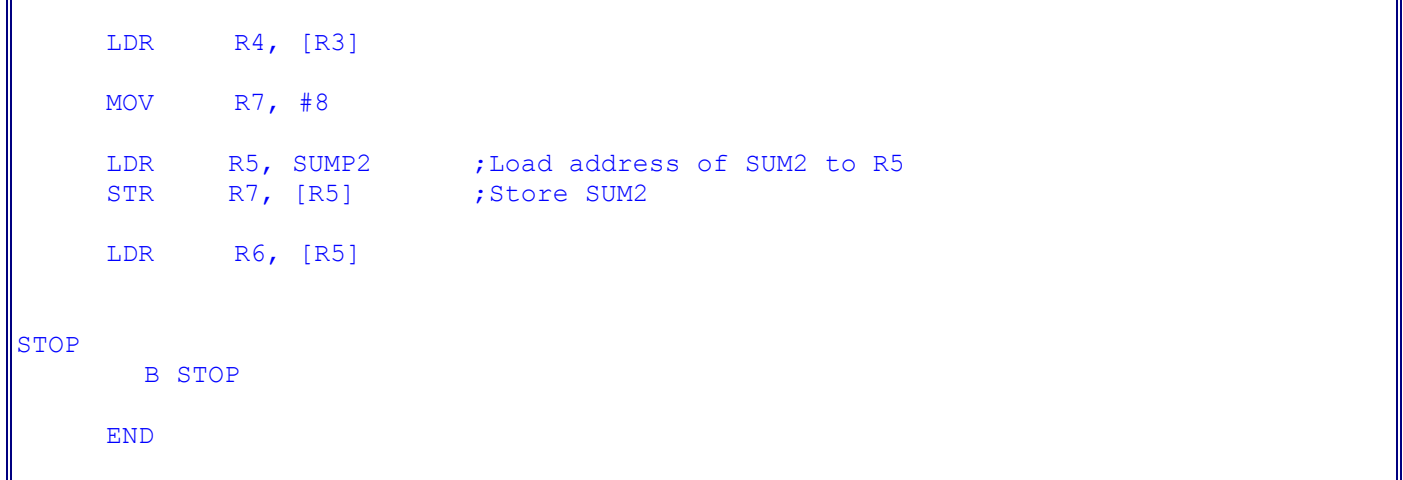

### **Introduction to Stack**

The stack is a data structure, known as last in first out (LIFO). In a stack, items entered at one end and leave in the reversed order. Stacks in microprocessors are implemented by using a stack pointer to point to the top of the stack in memory. As items are added to the stack (pushed), the stack pointer is moving up, and as items are removed from the stack (pulled or popped), the stack pointer is moved down.

Here is a picture to show the idea of **Stack LIFO** structure.

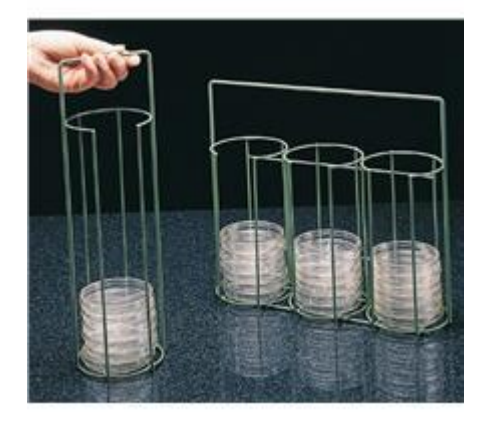

**Stack Types:** ARM stacks are very flexible since the implementation is completely left to the software. Stack pointer is a register that points to the top of the stack. In the ARM processor, any one of the general purpose registers could be used as a stack pointer. Since it is left to the software to implement a stack, different implemenation choices result different types of stacks. Normally, there are two types of the stacks depending on which way the stack grows.

```
Ascending Stack - When items are pushed on to the stack,
     the stack pointer is increasing. That means the stack grows 
     towards higher address.
2. Descending Stack - When items are pushed on to the stack, 
     the stack pointer is decreasing. That means the stack is growing 
     towards lower address.
```
Depending on what the stack pointer points to we can categorize the stacks into the following two types:

```
1. Empty Stack - Stack pointer points to the location in which the next/first item 
     will be stored. 
     e.g. A push will store the value, and increment the stack pointer 
     for an Ascending Stack. 
2. Full Stack - Stack pointer points to the location in which the last item 
     was stored. 
     e.g. A pop will decrement the stack pointer and pull the value 
     for an Ascending Stack.
```
So now we can have four possible types of stacks. They are

- 1. full-ascending stack,
- 2. full-descending stack,
- 3. empty-ascending stack,
- 4. empty-descending stack.

They can be implemented by using the register load and store instructions.

#### **Here are some instructions used to deal with stack:**

Push registers onto and pop registers off a full-descending stack.

```
Examples:<br>PUSH {RO, R4-R7}
                          ;Push R0, R4, R5, R6, R7 onto the stack
     PUSH {R2, LR} ; Push R2 and the link register onto the stack
     POP {R0, R6, LR} ; Pop R0, R6, and LR from the stack
     POP {R0, R5, PC} ;Pop R0, R5, and PC from the stack
                           ;then branch to the new PC
=============================================================================
     Reference: Cortex-M3 Devices Generic User Guide Page 3-29 to 3-30.
```
### **Subroutine and Stack**

A subroutine call can be implemented by pushing the return address on the stack and then jumping to the branch target address. When the subroutine is done, remember to pop out the saved information so that it will be able to return to the next instruction immediately after the calling point.

## **An Example of Using Stack**

```
;; Put your name and a title for the program here
;; 
;;; Directives
           PRESERVE8
           THUMB 
;;; Equates
;;; The EQU directive gives a symbolic name to a numeric constant, 
;;; a register-relative value or a PC-relative value.
;;; Use EQU to define constants.
INITIAL MSP EQU  0x20001000  ; Initial Main Stack Pointer Value
                   ; Allocating 1000 bytes to the stack as it grows down.
                   ; RAM starts at address 0x20000000
; Vector Table Mapped to Address 0 at Reset
; Linker requires  Vectors to be exported
            AREA RESET, DATA, READONLY
           EXPORT Vectors
 Vectors DCD INITIAL MSP ; stack pointer value when stack is empty
           DCD Reset Handler ; reset vector
           ALIGN
; The program
; Linker requires Reset Handler
            AREA MYCODE, CODE, READONLY
                ENTRY
               EXPORT Reset Handler
                ALIGN
;;; Define Procedures
function1 PROC ;Using PROC and ENDP for procedures
     PUSH {R5, LR} ; Save values in the stack
    MOV R5,#8 ;Set initial value for the delay loop
delay
     SUBS R5, R5, #1
     BNE delay
     POP {R5, PC} ; pop out the saved value from the stack,
                   ;check the value in the R5 and if it is the saved value
    ENDP
;;;;;;;Reset Handler
```

```
 MOV R0, #0x75
      MOV R3, #5
    PUSH {R0, R3} ;Notice the stack address is 0x200000FF8
      MOV R0, #6 MOV R3, #7
    POP {R0, R3} ;Should be able to see R0 = #0x75 and R3 = #5 after pop
Loop
    ADD R0, R0, #1
    CMP R0, #0x80
    BNE Loop
    MOV R5, #9 ;; prepare for function call
     BL function1
    MOV R3, #12
stop 
       B stop
       END
```
### **[Lab Assignment](https://www.cs.uregina.ca/Links/class-info/301/ARM-subroutine/lab.html)**

### **Program#1:**

Write an ARM assembly language program **CountVowelsTwo.s** to count how many vowels and how many non-vowels are in the following string.

"ARM assembly language is important to learn!",0

**You are required to implement this by using a subroutine to check if a character is vowel or not, and count the vowels and non-vowels in the calling function.**

Recommendations for writing the program:

- Put the string in the memory by using DCB.
- Use R0 to hold the address of a character in the string.
- Use R2 to be the counter for vowels.
- Use R3 to be the counter for non-vowels.
- Build the program, debug until there is no error.
- Make a screenshot to show that the build is successful with no errors.
- Run the program step by step and see how values are changing in the registers. OR just run the program and see the final results in the register R2 and R3.

Make a screenshot to capture the results in your designated registers.

### **You will hand in the following:**

- 1. The source code in the file **CountVowelsTwo.s**
- 2. The screenshot (print screen) to show the program has been successfully built
- 3. The screenshot showing the number of vowels in R2 and non-vowels in R3.

### **Program#2:**

Write an ARM assembly language program that will have a user defined function/procedure **factorial** to calculate the factorial for a given number.

```
For example:
The factorial of 5 is 5! = 5 \times 4 \times 3 \times 2 \times 1The factorial of 0 is defined as 0! = 1In general, n! = n \times (n-1)!, where n is a positive integer.
If we write f(n) = n!, then f(n) = n f(n-1).
It is a recursive function. 
Please implement it by using stack.
When you test it, you can use relatively smaller numbers such as 3, 4, 5, or 6.
For marking purpose, put the input number in the R1 and 
put your final result in the register R0 or 
indicate it specifically in your hand-in assignment.
```
## **You will hand in the following:**

- 1. The source code in the file **Factorial.s**
- 2. The screenshot (print screen) to show the program has been successfully built
- 3. The screenshot showing the input number in R1 and the result in R0